## **Троллинг ВКонтакте — Lurkmore**

#### *Основная статья: [Вконтакте](https://lurkmore.gay/%D0%92%D0%BA%D0%BE%D0%BD%D1%82%D0%B0%D0%BA%D1%82%D0%B5)*

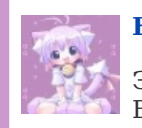

#### **[НЯ!](https://lurkmore.gay/%D0%9D%D1%8F)**

Эта статья полна любви и обожания. Возможно, стоит добавить ещё [больше](https://lurkmore.gay/Moar)?

#### **К вашему сведению!**

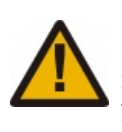

В этой статье мы описываем само явление троллинга данной социальной сети, а не составляем списки быдлогрупп и быдлоюзеров. Ваше мнение о школьниках здесь никому не [интересно,](https://lurkmore.gay/%D0%92%D1%81%D0%B5%D0%BC_%D0%BF%D0%BE%D1%85%D1%83%D0%B9) поэтому все правки с упоминанием имён и фамилий школоты, а также унылых групп будут откачены, а их авторы — расстреляны на месте из реактивного говномета, for great justice!

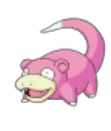

#### **I see what you did there.**

Информация в данной статье приведена по состоянию на 2010 год. Возможно, она уже безнадёжно устарела и заинтересует только слоупоков.

[Анонимус](https://lurkmore.gay/%D0%90%D0%BD%D0%BE%D0%BD%D0%B8%D0%BC%D1%83%D1%81) неоднократно проводил и проводит по сей день православные и невозбранные [набеги](https://lurkmore.gay/%D0%A0%D0%B5%D0%B9%D0%B4) на сей [быдлоресурс,](https://lurkmore.gay/%D0%91%D1%8B%D0%B4%D0%BB%D0%BE) извлекая порой [лулз](https://lurkmore.gay/%D0%9B%D1%83%D0%BB%D0%B7) в прямо-таки промышленных масштабах. Из особо эпических приключений следует выделить продвижение [Якута](https://lurkmore.gay/%D0%AF%D0%BA%D1%83%D1%82) и [последовавшую](https://lurkmore.gay/%D0%9B%D0%B5%D0%BE%D0%BD%D0%B8%D0%B4_%D0%92%D0%B0%D1%81%D0%B8%D0%BB%D0%B5%D0%B2%D1%81%D0%BA%D0%B8%D0%B9) за ним легендарную травлю Лёни «Встретимся в суде» Василевского. Также, порадовал Анонимуса набег на группы поклонников расово-[митоллического](https://lurkmore.gay/%D0%9C%D0%B8%D1%82%D0%BE%D0%BB) коллектива «[Ария»](https://lurkmore.gay/%D0%90%D1%80%D0%B8%D1%8F) и его эксфронтмена [Кипелова](https://lurkmore.gay/%D0%9A%D0%B8%D0%BF%D0%B5%D0%BB%D0%BE%D0%B2). Отличительной чертой рейда был гомосексуальный вектор травли, что впоследствии привело к крупномасштабной травле воинствующих гетеросексуалов. Интересно то, что в троллимые группы в обязательном порядке вносились песни легендарной гей-скин группы [«Злой](https://lurkmore.gay/%D0%97%D0%BB%D0%BE%D0%B9_%D0%9E%D0%B9!) Ой!» и фотографии анально совокупляющихся [расовых](https://lurkmore.gay/%D0%9D%D0%B8%D0%B3%D1%80%D0%B0) негров. Травля пробудила у массового Анонимуса интерес к часто презираемому вконтакту.

## **So, how do I troll?**

#### **Для начинающих**

- Главная цель тролля места скопления еды во вконтакте, так называемые [«группы»](https://lurkmore.gay/%D0%A3%D1%8E%D1%82%D0%BD%D0%B5%D0%BD%D1%8C%D0%BA%D0%B8%D0%B5_%D0%B3%D1%80%D1%83%D0%BF%D0%BF%D0%BA%D0%B8). Часто, активные и многочисленные группы плохо модерируются, а иногда, единственный модератор и вовсе забивает на группу.
- Можно создать свою группу с провокационными названием и контентом и ждать, пока быдло само набежит. Достаточно знать, что быдло любит, а что ненавидит, и сделать наоборот.
- Одна из излюбленных мишеней троллей альбомы группы или сообщества, куда загружаются всякие интересные картинки. Не забудьте поставить галочку на пункте «сделать обложкой альбома». Если основной альбом группы переполнен (а 4 последние загруженные в него картинки выводятся на главную страничку группы), пользуйтесь следующим приемом загружайте нужные картинки в другой альбом, потом, с помощью опции «переместить» переносите изображение в основной альбом. Таким образом, например, группы гомофобов украшаются [ниграми](https://lurkmore.gay/%D0%9D%D0%B8%D0%B3%D1%80%D0%B0), а чеченская тусовочка любуется на анальное совокупление с козами.
- Отличнейшая фича появилась с реализацией вконтактике флэшзагрузчика: возможность перемещать фото по альбому. Очевидно же, загружаете сотню-другую фото отборных говен и тщательно перемешиваете их с нормальными фотографиями

альбома. Модераторы группы будут в восторге от необходимости прочесывания альбомов в  $100500$  фото $^{\lceil 1 \rceil}.$ 

- Прежде чем создавать тред на дваче, сообщение в фидо или  $\bullet$ пост на лепре с призывом рейдить группу, дважды подумайте. Если тред, сообщение или пост провисит достаточно долго, то, скорее всего, объявится [Крыса-кун](https://lurkmore.gay/%D0%9A%D1%80%D1%8B%D1%81%D0%B0-%D0%BA%D1%83%D0%BD) и многочисленные [Владимиры](https://lurkmore.gay/%D0%9D%D0%BE%D0%BC%D0%B0%D0%B4) Горячевы, пишущие «ХУИТА, ХУИТА, ХУИТА», и любой тонкий троллинг будет загублен. Для толстого троллинга тред на дваче, сообщение в фидо и пост на лепре угрозы не представляют.
- Если [Быдло](https://lurkmore.gay/%D0%91%D1%8B%D0%B4%D0%BB%D0%BE) или [Гламурное](https://lurkmore.gay/%D0%93%D0%BB%D0%B0%D0%BC%D1%83%D1%80%D0%BD%D0%BE%D0%B5_%D0%BA%D0%B8%D1%81%D0%BE) кисо закрыло свою страничку для всех, кроме друзей, то можно троллить ему, добавляя провокационные фото.

Для просмотра закрытого профиля требуется узнать ID анкеты. Делается это просто, наводим мышку на «Друзья ИМЯ». Копируем ссылку [http://vk.com/friend.php?](http://vk.com/friend.php?id=000000) id=000000. Цифры после «id=» — и есть ID профиля. Копируем эти цифры и вставляем в нужные нам ссылки:

- Фотографии со мной: [http://vk.com/photos.php?](http://vk.com/photos.php?act=user&id=0%E2%80%A6) act=user&id=0…
- Фотоальбомы: <http://vk.com/photos.php?id=000000>
- Видеозаписи: <http://vk.com/video.php?id=000000>
- Заметки: <http://vk.com/notes.php?id=000000>

Во всех записях можно оставлять комментарии $^{[2]}.$  $^{[2]}.$  $^{[2]}.$ 

- С помощью данного сервиса можно в граффити вставлять свои картинки [\[1\]](http://web.archive.org/web/20080210040233/http://q-zar.livejournal.com/151187.html)
- Также, нельзя забывать про возможность троллить вопросы,  $\bullet$ которые быдло задаёт такому же быдлу.
- Алсо, можно зайти к **Павлу [Дурачку](http://vk.com/id1)** в вопросы и начать  $\bullet$ толсто троллить как самого Дурова, так и всё VIP-быдло, что к нему зайдет. Тонны лулзов обеспечены.
- $\bullet$ Весьма дохуя лулзов способна доставить следующая стратегия:
	- 1. клонируем контактик [быдла](https://lurkmore.gay/%D0%91%D1%8B%D0%B4%D0%BB%D0%BE) (если оный [окуклен](https://lurkmore.gay/%D0%9E%D0%BA%D1%83%D0%BA%D0%BB%D0%B8%D0%B2%D0%B0%D0%BD%D0%B8%D0%B5) создаем фейк по описанному ниже алгоритму, френдим жертву и невозбранно копируем инфу), френдим друзей быдла;
	- 2. ломаем (например через известную фичу [жоперы](https://lurkmore.gay/%D0%9E%D0%BF%D0%B5%D1%80%D0%B0) с wand.dat[\[2\]](http://www.reteam.org/blog/archives/unwand.cpp)[\[3\]\)](http://www.reteam.org/blog/archives/00000012.htm) какой-нить левый контактик, желательно по интересам схожий с быдлом;
	- 3. регистрируем ломаный контактик в группах быдла;
	- 4. с аккаунта клона вываливаем в произвольную группу паки нигров/трупаков/лоли и т. д., и т. п.;
	- 5. с ломаного аккаунта пишем быдлу гневное письмо на тему вываленного в группу, быдло неудержимо фалломорфирует;
	- 6. некоторое время травим быдло с ломаного аккаунта, после чего [ВНЕЗАПНО](https://lurkmore.gay/%D0%92%D0%9D%D0%95%D0%97%D0%90%D0%9F%D0%9D%D0%9E) признаем, что были неправы и начинаем ему сочувствовать;
	- 7. быдло проникается и начинает изливать душу, пользуемся этим для утончения направления троллинга от клона;
	- 8. ???????
	- 9. [ПРОФИТ](https://lurkmore.gay/%D0%9F%D0%A0%D0%9E%D0%A4%D0%98%D0%A2)!!!!

#### **При создании аккаунта**

- Профиль должен выглядеть реально, фотография [ЧВ](https://lurkmore.gay/%D0%A7%D0%B5%D1%80%D0%BD%D1%8B%D0%B9_%D0%92%D0%BB%D0%B0%D1%81%D1%82%D0%B5%D0%BB%D0%B8%D0%BD) в профайле — плохо, имя Слоупок Битардов — очень плохо; левые фотки из анкеты хохлушки с dating.ру — хорошо, имя Славик Петров — православно.
	- Позаботься, чтобы ни одна часть профайла не вызывала подозрений: подробно заполни интересы, выставь статус, напиши на стене что-то, что оправдало бы отсутствие записей на ней, вступи в десяток групп и т. д. Когда ты будешь заниматься этим, представь, что ты создаешь персонажа в РПГ, подключи не только фантазию, но и здравый смысл: согласись, что фотография унылой готки плохо сочетается с группой «Позитивчик» или статусом «Как прекрасна жизнь!!!». Рядом с названием вуза должна стоять дата окончания. Попроси народ заполнить тебе стену, только не ниграми.
	- В профиле нужно скрыть список друзей ото всех, по

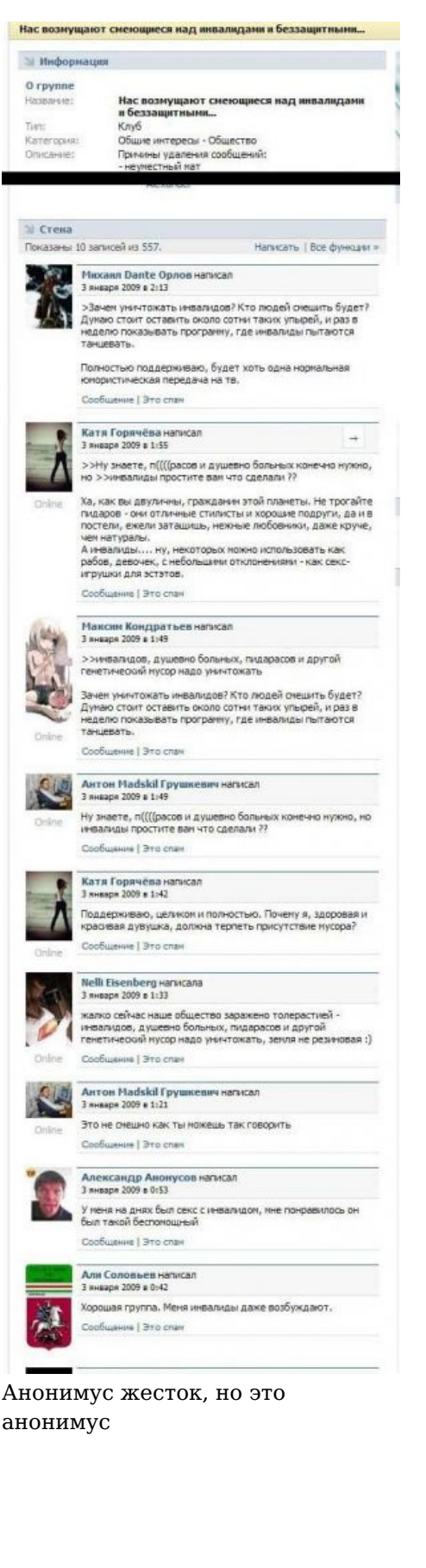

крайней мере, до тех пор, пока друзей не наберется 30+, чтобы не вызывать подозрений.

- $\bullet$ Тем не менее, будет полезно, если вас смогут узнать такие же тролли, как вы.
- Не [говори](https://lurkmore.gay/%D0%9F%D1%80%D0%B0%D0%B2%D0%B8%D0%BB%D0%B0_%D0%98%D0%BD%D1%82%D0%B5%D1%80%D0%BD%D0%B5%D1%82%D0%BE%D0%B2) о дваче, фидо и лепре и не используй жаргон двача/ фидо/лепры ни в общении, ни в профайле; даже если это не приведет быдло на двач/фидо/лепру, то уж точно заставит быдло задуматься о том, что объединяет так странно разговаривающих людей.
- Когда начинаем рейдить стену не нужно наваливаться скопом и вываливать туда 10 тонн провокационных сообщений. Не нужно с ходу вываливать все говно и расчлененку, скопленную за месяцы и годы на жестком диске. Даже дебил догадается, что нас как минимум несколько. Троллинг должен начинаться [как](https://lurkmore.gay/%D0%9A%D0%B0%D0%BA_%D0%B1%D1%8B_%D0%B3%D0%BE%D0%B2%D0%BE%D1%80%D0%B8%D1%82_%D0%BD%D0%B0%D0%BC) бы спонтанно.
	- Развивая тему, советуем также не зарываться. То есть соблюдать правило золотой середины — не наваливаться всем скопом, но и в одиночку по n-цать коментов не постить.
	- Той же середины нужно придерживаться в аргументах фанатизм и пафос неубедителен. Если корчить из себя непредвзятого такого борца с несправедливостью, можно левых людей в сторонники привлечь, что в итоге будет лулзно вдвойне.
- После того, как была введена регистрация по номеру телефона, невозбранно нарегать кучу аккаунтов стало сложнее. Впрочем, есть несколько способов:
	- Классика любой сервис одноразовых номеров телефонов. Однако, тут надо обладать недюжинным везением, так как большинство номеров либо уже заняты, либо тупо не воспринимаются ВПашей (анонимус-кун сколько раз ни пробовал, но ему так и не удалось зарегистрировать аккаунт на шведские или норвежские номера, к примеру).
	- Пробежаться по своим родственникам и друзьяшкам, попросив у них телефон «на одну смсочку», если тебе уж прям совсем жмёт. Естественно, при условии, что у них аккаунта ВПашке нету. К слову, можно совмещать со следующей методикой.
	- Есть также хитровыебанный, но действенный способ зарегать два аккаунта на одну SIM-карту. Один аккаунт регистрируется обычным путём, а со вторым придётся мудрить. Основная фишка данного способа — в импорте аккаунта из [лицокниги.](https://lurkmore.gay/Facebook) Регистрируемся в ней, проходим верификацию по SMS, потом прикручиваем любую не-СНГпрокси, заходим ВК и жмём на появившуюся кнопочку «Import from Facebook», чтобы загнать свой аккаунт во вкумтач. Если к оному будет привязан телефонный номер, то при импорте ВК уже не станет требовать от юзверя «повторной» привязки — что и позволяет дважды использовать один и тот же номер. Однако важно помнить, что при этом ограничиваются некоторые функции — к примеру, смена имени или установка адреса страницы. Плюс иногда, если ты накосячил, то имя может быть импортировано в латинской транслитерации, что временами может немало огорчить.
- Будь тонок!
- Будь ещё тоньше!

#### **Как воспользоваться чужим аккаунтом**

Еще один вариант на тот случай, если не хочется самому создавать правдоподобный профиль — получить доступ к чужому. Сделать это довольно просто, по всем [известной](https://lurkmore.gay/95%25_%D0%BD%D0%B0%D1%81%D0%B5%D0%BB%D0%B5%D0%BD%D0%B8%D1%8F_-_%D0%B8%D0%B4%D0%B8%D0%BE%D1%82%D1%8B) причине. Последовательность действий:

- 1. Подключиться к как можно большему количеству хабов сети [DС++](https://lurkmore.gay/Direct_Connect) с помощью вашего любимого клиента (StrongDC++ или FlylinkDC++, например).
- 2. Набрать в поиске «wand.dat» (в файле с таким названием [Жопера](https://lurkmore.gay/%D0%9E%D0%BF%D0%B5%D1%80%D0%B0) хранит пользовательские пароли). Результатов будет много, я [гарантирую](https://lurkmore.gay/%D0%AF_%D0%B3%D0%B0%D1%80%D0%B0%D0%BD%D1%82%D0%B8%D1%80%D1%83%D1%8E_%D1%8D%D1%82%D0%BE) это.

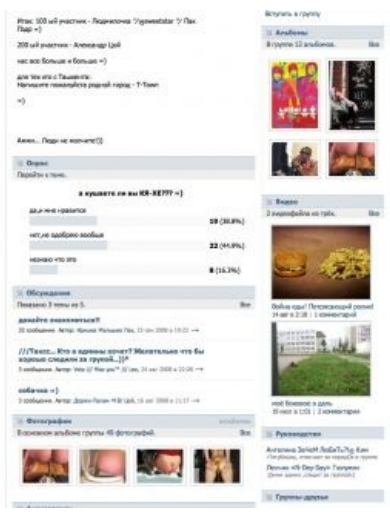

Пример ненавязчивого троллинга.

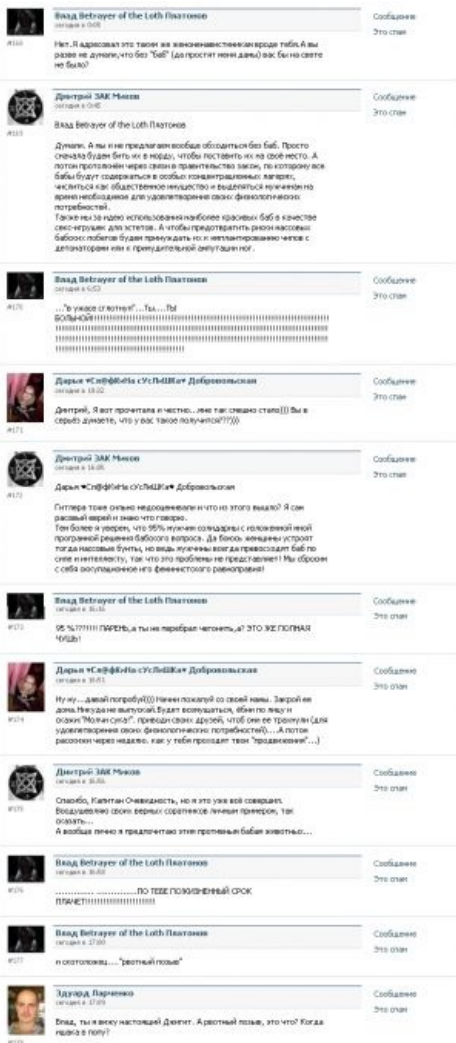

Пример толстого троллинга.

3. Скачать все найденные файлы (некоторые DC++ -клиенты не скачивают файлы, если в очереди или в завершенных загрузках уже есть файл с таким названием. Тогда придется качать по порядку, а уже скачанные файлы придется переименовывать).

> Вместо описанного [предыдущим](https://lurkmore.gay/%D0%9F%D1%80%D0%B5%D0%B4%D1%8B%D0%B4%D1%83%D1%89%D0%B8%D0%B9_%D0%BE%D1%80%D0%B0%D1%82%D0%BE%D1%80) аффтаром мозгоёбства можно просто скачивать файлы в разные директории. Например в  $C:\pmb{\text{pass}}/1, C:\pmb{\text{pass}}/2, C:\pmb{\text{base}}$  и так далее.

Вместо описанного [предыдущими](https://lurkmore.gay/%D0%9F%D1%80%D0%B5%D0%B4%D1%8B%D0%B4%D1%83%D1%89%D0%B8%D0%B9_%D0%BE%D1%80%D0%B0%D1%82%D0%BE%D1%80) аффтарами мозгоёбства можно просто выбирать имя файла при сохранении. wand2.dat

- 4. Расшифровать их с помощью небольшой утилиты [Unwand](http://operafan.net/component/option,com_remository/Itemid,72/func,fileinfo/id,38/). Среди результатов наверняка найдется логин и пароль от чьегонибудь уютного вконтактика.
- 5. ?????
- 6. PROFIT! Сразу меняем аватар ставим Чёрного Властелина, [лулзы](https://lurkmore.gay/%D0%9B%D1%83%D0%BB%D0%B7%D1%8B) обеспечены.Я [гарантирую](https://lurkmore.gay/%D0%AF_%D0%B3%D0%B0%D1%80%D0%B0%D0%BD%D1%82%D0%B8%D1%80%D1%83%D1%8E_%D1%8D%D1%82%D0%BE) это!

Выводы для [операстов](https://lurkmore.gay/%D0%9E%D0%BF%D0%B5%D1%80%D0%B0%D1%81%D1%82) — не расшаривайте в пиринговых сетях что попало, если не хотите отдать все свои пароли прямо в руки кулхацкерам. К. О. намекает: совет годится не только для них.

Попробуйте поискать файлы с названием «cookies.txt». Если найдете — это неплохо, так как в них могут оказаться хэши паролей от вконтакта. Найденные хэши потом расшифровываются подбором по словарю (тем более что пароли у большинства юзеров вконтакта не блещут оригинальностью — довольно часто попадается чтонибудь типа «123456», «qwerty», «matrix» или «pizda»). Можно хэши не расшифровывать, а подставить куки в браузер (см., например, [это](https://addons.mozilla.org/en-US/firefox/addon/573) расширение для фаерфокса). А в [Жопере](https://lurkmore.gay/%D0%9E%D0%BF%D0%B5%D1%80%D0%B0) можно сделать напрямую через управление cookies.

**P.P.S** Аналогично можно использовать куки гораздо более [распространенного](https://lurkmore.gay/95%25_%D0%BD%D0%B0%D1%81%D0%B5%D0%BB%D0%B5%D0%BD%D0%B8%D1%8F_%D0%B8%D0%B4%D0%B8%D0%BE%D1%82%D1%8B) браузера [IE](https://lurkmore.gay/%D0%9E%D1%81%D1%91%D0%BB_(IE)). Ищем «@vkontakte», находим чтонибудь вроде «admin@vkontakte[1].txt», скачиваем, смотрим поле «remixpass» — это хэш пароля. Идем на [какой-нибудь](http://c0llision.net/webcrack.php) сайт и дешифруем хэш.

[Also](https://lurkmore.gay/Also). Вместо вышеуказанного мозгоёбства, лучше всучить [поциенту](https://lurkmore.gay/%D0%9F%D0%BE%D1%86%D0%B8%D0%B5%D0%BD%D1%82) настроенный и подготовленный кей-логгер как «Повышение рейтинга бесплатно,…». Кей логгер (англ. key-logger) — записывает в лог всё набранное на клавиатуре и отправляет по адресу (к нам). Потом (если у жертвы нет фаервола) смотрим присланный к нам лог и ищем нужный нам пароль и мыло, [also](https://lurkmore.gay/Also) найдется много интересного. Я это [гарантирую](https://lurkmore.gay/%D0%AF_%D1%8D%D1%82%D0%BE_%D0%B3%D0%B0%D1%80%D0%B0%D0%BD%D1%82%D0%B8%D1%80%D1%83%D1%8E)[\[3\]](file:///var/www/lurkmore_140/images/pdf/%D0%A2%D1%80%D0%BE%D0%BB%D0%BB%D0%B8%D0%BD%D0%B3_%D0%92%D0%9A%D0%BE%D0%BD%D1%82%D0%B0%D0%BA%D1%82%D0%B5.html#cite_note-3).

А если вы обладеете хотя бы [быдлокодерскими](https://lurkmore.gay/%D0%91%D1%8B%D0%B4%D0%BB%D0%BE%D0%BA%D0%BE%D0%B4%D0%B5%D1%80) познаниями (навыков кул [программера](https://lurkmore.gay/%D0%9F%D1%80%D0%BE%D0%B3%D1%80%D0%B0%D0%BC%D0%BC%D0%B8%D1%81%D1%82) не нужно), то можно написать маленькую программу. В [маздаях](https://lurkmore.gay/%D0%9C%D0%B0%D0%B7%D0%B4%D0%B0%D0%B9) (всех) есть файлик hosts (без расширения) по адресу %SystemRoot%\system32\drivers\etc\. Он содержит сопоставления IP-адресов именам узлов (сайтов) в виндоус. Например если в него записать «127.0.0.1 vk.com» то вместо вконтакте мы попадём на наш компьютер. То есть можно сделать так чтобы жертва вместо оригинального вконтакте попала на липовый (а в адресе в браузере оригинальный адрес будет написан). Теперь, вооружившись знаниями, пишем программу которая запишет нужные строки в файл (и надо липовый сайт сделать — в [опере](https://lurkmore.gay/%D0%9E%D0%BF%D0%B5%D1%80%D0%B0) на странице логина вконтакте жмём ctrl + u, и видим исходник страницы, копипастим, чуть изменяем и вешаем на narod.ru (или другие)). Даём жертве приложение как «Бесплатное повышение рейтинга…». И ещё лучше, в файл записать всякие гуглы и поисковики (чтобы жертва не смогла починиться).[Also](https://lurkmore.gay/Also) такое самописное приложение довольно часто не определяется как вредоносное, так что быдло вряд ли поймёт что произошло. Наиболее удачный способ получения доступа к чужому аккаунту.

Но если лень все это делать, то можно просто настроить троян и отправить жертве как волшебное приложение. Потом, если у быдла нет антивируса и фаервола, посмотреть присланные от трояна пароли и прочее .

Камиль Саадулаев написал вчера в 15:22 Слушай сучка Василий, я твой рот выебу, я тебе в твой парошут vnorvio, annui final Сообщение

Василий Вагин написал вчера в 23:36

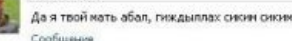

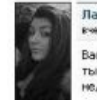

.<br>«Я "АЗЕРКА" Ажмедова написала вчера в 23:42

Вась., ты с какого хрена мать трогаешь? вась..ты с какого хрена мать трогаешь?<br>ты не кто чтоб трогать его изму тебе понятно .или у тя<br>медотрах? Спобители

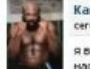

#### Камиль Саадулаев написал<br>сегодня в 1:30

я весь твой род ебал щлюха, гнида, я твою маму, отца по не насльшкан знаю, я тебя сука найду, тебе пнодец долбоёб, ищи<br>себе гроб, я тебя урою , твою нать и весь твой род буду я 

сукин ты сын, твой отец петух, твоя мать щлюха, брат<br>педараз,сестра ной хуй сосала, ной дед твою бабушку ебал,<br>ихи дети будут твоин детям в рот давать и кончать всю их<br>жизнь, и после снерти тоже будуд, а тебя убых шлюха, свои глаза закрыл тебе в голову пулю не всодил!!!

я тебя сука ебал, русский пидараз, я твою жопу порву!! мудилв, ты хоть понимаешь скем ты связался??!!!! ты конченый мудак щитай что ты ТРУПШИ

тебе пиздец, на днях ты получишь свою дозу пулей, жди ие:<br>сука, я всю твою сенью перебью, весь твой род на калени<br>посажу и перестреляю!! со дня на дењ тебя не будет в<br>живых!!! иди пососи хуй отца своего и сися матери!!! с убери молоко!!

если ты ещё не понял, то т уёбывай из города нахуй, тебе КОНЕЦ (III ты наверника понимаешь чем это щас э **Hipotes** копедин ты паверника понимаешь чел это щас заколчится!!!<br>твоей кончиной, я на твоёй магиле беде ЛЕЗГИЧКУ танцевать<br>проститутка!!!!я тебе сука сиони сиони устрою конкретный!!!!

чё сука страницу скрыл??!!! на очко сел??!!!! а тебя всё равно<br>найду шпошка и отъебу, иди прячься к себе в конору боки:<br>ебучнй, поэтому ны вос резали,убледян, и ны будел вас ещё до<br>конца судного дня убивать как свиней,рез своего господа бога проси прощения, твои дни сочтены иудлан тупой!!! ты скотрю герой в интернете, а на деле ты чкошник наверника же тебя свои же ебут как нразь, шкура ты тупая!!!!

**INTERFORCED** Сообщение

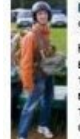

# .<br>Василий Вагин написал<br>сегодня в 2:21 Каниль, я удивляюсь, насколько же ты туп. Ты действительно<br>вериць, что после того, как ты написал "я тебя сука найду,<br>тебе пиздец долбоёб, ищи себе гроб, я тебя урео , теого изть и<br>весь торя род буду я ебать, щлюха, скази

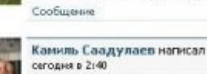

МУДИЛА Я ЖЕ ТЕБЯ НАЙДУ ЗА ЭТИ СЛОВА ТЕБЕ УЖЕ НЕ ЖИТЬ, Я<br>ТВОЮ МАМУ ЕБУ КАЖДЫЙ БОЖИЙ ДЕНЬ, ТВОЯ МАТЬ ГРОСИТ МЕНЯ НА КОЛЯНЕХ ХВАТИТ, А Я ЕЁ ВСЁ БОЛЬШЕ И БОЛЬШЕ **FI/CGIO B POTTITI** 

ТВОЙ ОТЕЦ ЧМОШНИК, ОЧКОШНИК, Я ЕГО ЗА ХУЙ ПОДВЕСИЛ И KAK FPYLIJY MCROFINIK, ORODENIK, A EL O SA SATTIOLOGO<br>KAK FPYLIJY MCROFILSYJOHIH TBOЙ OTELL MOR ШЕСТЁРКАНІ<br>ТВОЙ РОД ЕБУТ ОСЛЫ, ИШАКИННІ

ТЫ ШПЮШКА ЗАВИДУЕШЬ ЧТО МЫ КОТАЕМСЯ НА МЕРСЕДАСАХ И ЖИВЁМ БОГАТО, А ТВОИ РОДИТЕЛИ ШИСТЁРКИ НАШМ НА<br>ПОБЕГУШКАХ, ОНИ НА КОЛЕНЯХ ПОЛЗУТ ЧТОБ НА КРОШКУ ХЛЕБО МЫ ИМ ДЕНЬГА ДАВАЛИ!!

ны официально ебём вашу страну и все города россии, ны ебём иы официально воен вашу страну и все города россии, ны еле<br>ваших матерей, сестёр,нам и .....,, вы нас БОИТЕСЬ и кроме то<br>как сосать хуй наш при встречи, вы ножете прятаться у себя<br>под кроватеми и сидя в контакте мне чё то

шь почену ты мне не дашь свой номер??!! потому что ты просто не можешь ответить за свои слова и защитить *<u>VECTE</u>* твоей семьи !!! ты проститутка на это не способен, ты способен глотать сперма !!!

я тебя из твоего же оружия русского переебу, ты думаешь ине<br>нужен твой номер телефона, поверь я без него тебя достану из<br>под земли!!!!!

тебе в любом случаи не д<br>жить, а тебе ПИЗДЕЙЦ!!!! не дойти до дона на днях, мне ещё жить и

Мы творить ДЖИХАЖ буден на вашей зенле, и не зря во воён мире русских сравнивают с ГОВНОМ, СВИНЬЕМИ, СПЕРМОЙ и всякой доугой хуетенью, ты когда написав эти слова пл подумал о последствиях всего того что было сказано тобой!!!

твой бог пидараз и ты вмести с ним!!!

жди сукасвоего дня, жди!!!

и передай натери своей, что я её давно не видел, пусть приходит суда, хуй посасать мой!!! Сообщение

Интеллект жертвы также следует учесть

[Also](https://lurkmore.gay/Also). Можно воспользоваться акком [интересующего](https://lurkmore.gay/%D0%98%D0%9B) вас человека! Сев за чужой компьютер с залогиненым контактиком, можно воспользоваться [расово](https://lurkmore.gay/%D0%A0%D0%B0%D1%81%D0%BE%D0%B2%D0%BE) верной программой vcpr и сразу получить хэши и мыла из кук всех браузеров, тут же сохранить их в файл на свою, как бы, невзначай вставленную флэшку. [90%](https://lurkmore.gay/95%25_%D0%BD%D0%B0%D1%81%D0%B5%D0%BB%D0%B5%D0%BD%D0%B8%D1%8F_%D0%B8%D0%B4%D0%B8%D0%BE%D1%82%D1%8B) быдло-паролей расхэшируются на [c0llision.net.](http://c0llision.net/webcrack.php) А если пароль уж очень примитивный, то можно получить его прямо сразу!

Быдло, также, советует просто выслать напоминание пароля. Если вконтакт залогинен, то в 90% случаях почта — тоже.

Ещё одно хорошее средство — [вишмастер](https://lurkmore.gay/%D0%92%D0%B8%D1%88%D0%BC%D0%B0%D1%81%D1%82%D0%B5%D1%80), инфа 100%!

И еще, откройте [статью](http://www.consultant.ru/document/cons_doc_LAW_10699/5c337673c261a026c476d578035ce68a0ae86da0) 272 УК РФ. Тьфу, зачем я это сказал…

#### **Безопасность**

Довольно часто задают такие вопросы: может ли разозлившаяся еда и впрямь «вычеслить по айпи, приехать в город убить нахуй суку паламать»? Насколько реальны такие угрозы?

Ответ: это практически нереально. Во-первых, вконтакт нигде не показывает простым юзерам айпишники их собеседников. И в техподдержке желающего выяснить ваш айпишник тоже, скорее всего, вежливо пошлют на три [советские](https://lurkmore.gay/%D0%9D%D0%B0%D1%85%D1%83%D0%B9) буквы. Но, даже если допустить, что разъяренное быдло каким-то образом получило ваш айпишник, то ему нужно еще и выяснить по нему ваш адрес ИРЛ.

Если вы все же считаете, что двух этих уровней защиты недостаточно, то тогда прокси и [тор](https://lurkmore.gay/Tor) к вашим услугам. Списки проксей можно найти нагуглить, но лучше все же пользоваться тором — для простого смертного вообще нереально отследить всю цепочку нод тора. Ну а чтобы вами заинтересовалось [ФСБ](https://lurkmore.gay/%D0%A4%D0%A1%D0%91), нужно очень серьезно [пропиздеться](https://lurkmore.gay/%D0%AF_%D0%B2%D1%87%D0%B5%D1%80%D0%B0_%D0%BA%D1%83%D0%BF%D0%B8%D0%BB_%D0%BF%D0%B8%D1%81%D1%82%D0%BE%D0%BB%D0%B5%D1%82) (например, написать о подготовке

теракта так, чтобы это звучало убедительно, либо выложить огромную кучу [ЦП\)](https://lurkmore.gay/%D0%A6%D0%9F). Даже если у жертвы вашего троллинга есть друзья или родственники, работающие в [правоохранительных](https://lurkmore.gay/%D0%9C%D0%B8%D0%BB%D0%B8%D1%86%D0%B8%D1%8F) органах, то все равно вряд ли кто-то будет устраивать расследование из-за такой ерунды, как оскорбления в интернетах.

С учетом всего сказанного — тролльте смело, наслаждайтесь возмущенными воплями еды и не бойтесь, что вас «найдутЪ и убьютЪ». Единственная мера предосторожности, которой не стоит пренебрегать — нигде не оставляйте свои реальные данные (возраст, место жительства/учебы и т.п) Даже очень [малого](https://lurkmore.gay/%D0%9A%D0%BE%D1%80%D0%BE%D1%82%D0%BA%D0%BE%D1%81%D1%82%D0%B2%D0%BE%D0%BB-%D0%BA%D1%83%D0%BD) количества информации может быть достаточно для деанонимизации (провести которую типичное вконтактное быдло вряд ли способно, но все-таки не стоит рисковать). Алсо, лучше троллить людей из далеких городов — даже если вас деанонимизируют, то никто не поедет за тридевять земель устраивать разборки.

## **Толстый набег**

#### *Основная статья: [Набег](https://lurkmore.gay/%D0%9D%D0%B0%D0%B1%D0%B5%D0%B3)*

**Набег** — вид [троллинга,](https://lurkmore.gay/%D0%A2%D1%80%D0%BE%D0%BB%D0%BB%D0%B8%D0%BD%D0%B3) появившийся в результате многочисленных [рейдов](https://lurkmore.gay/%D0%A0%D0%B5%D0%B9%D0%B4) на сайт [вконтакте](https://lurkmore.gay/%D0%92%D0%BA%D0%BE%D0%BD%D1%82%D0%B0%D0%BA%D1%82%D0%B5). Суть такова — совершаются молниеносные стихийные налеты на слабоохраняемые (в схватку бросается от силы пара человек) группы больных [ФГМ.](https://lurkmore.gay/%D0%A4%D0%93%D0%9C) По возможности, атакующие устраивают там полную вакханалию, [снося](https://lurkmore.gay/%D0%A1%D0%BD%D0%B5%D1%81%D1%82%D0%B8_%D1%80%D0%B0%D1%81%D1%81%D0%B0%D0%B4%D0%BD%D0%B8%D0%BA) все на своем пути. Обычно, подобная [драма](https://lurkmore.gay/%D0%94%D1%80%D0%B0%D0%BC%D0%B0) заканчивается либо полной [капитуляцией](https://lurkmore.gay/%D0%A4%D1%8D%D0%B9%D0%BB) с последующим прекращением посещения группы ее же участниками (иногда даже создатель группы, испугавшись троллинга, может покинуть свою группу и тогда в ней навсегда воцарится хаос и спам), либо тотальным [огораживанием](https://lurkmore.gay/%D0%A4%D1%83%D0%BD%D0%B4%D0%B0%D0%BC%D0%B5%D0%BD%D1%82%D0%B0%D0%BB%D1%8C%D0%BD%D0%BE%D0%B5_%D0%BE%D0%B3%D0%BE%D1%80%D0%B0%D0%B6%D0%B8%D0%B2%D0%B0%D0%BD%D0%B8%D0%B5) группы.

Любой набег начинается с ссылки на группу или id пользователя контакта, которую кто-то постит на какой-нибудь [имиджборде.](https://lurkmore.gay/%D0%98%D0%BC%D0%B8%D0%B4%D0%B6%D0%B1%D0%BE%D1%80%D0%B4) Возможно, что иногда ссылки постят участники групп и друзья отдельно взятого человека с различными целями. В течение нескольких минут в группу входит небольшое количество [троллей](https://lurkmore.gay/%D0%A2%D1%80%D0%BE%D0%BB%D0%BB%D1%8C), среди которых обычно присутствуют:

Провокаторы — люди, усиленно унижающие участников

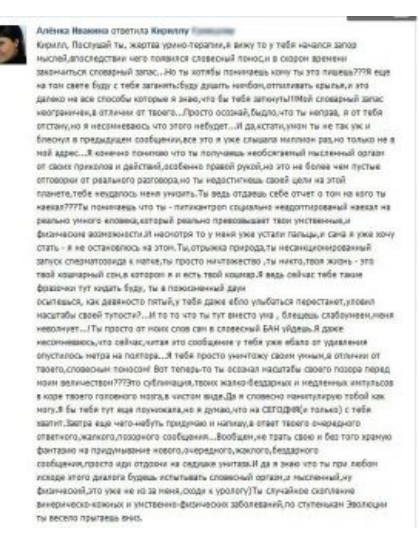

Пример полностью удавшегося троллинга

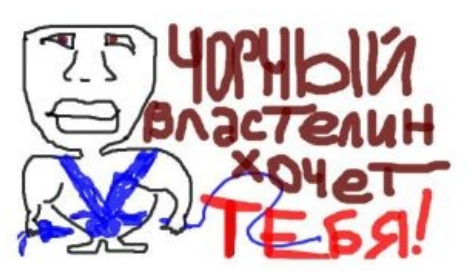

Пример тролльского [граффити.](https://lurkmore.gay/%D0%93%D1%80%D0%B0%D1%84%D1%84%D0%B8%D1%82%D0%B8#%D0%90%D0%BB%D1%81%D0%BE)

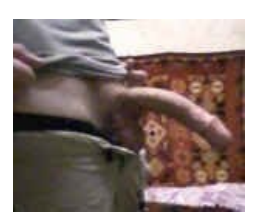

Ковер на фоне хуя. Анонимус хорошо троллит жертву и скоро будет фото в полный рост.

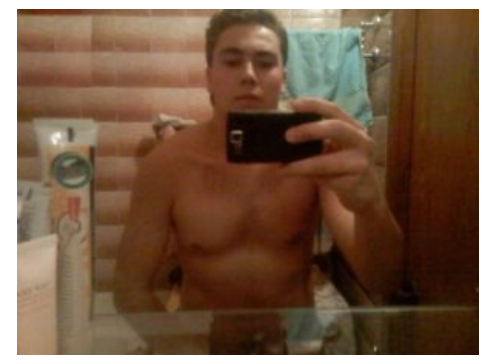

А вот сам поциент.

группы.

- $\bullet$ [Вайперы](https://lurkmore.gay/%D0%92%D0%B0%D0%B9%D0%BF) — специально обученные тролли, постоянно держащие под рукой папки с [порнографией](https://lurkmore.gay/%D0%9F%D1%80%D0%BE%D0%BD) различной степени отвратительности и вооруженные [Active](https://lurkmore.gay/Perl) Perl c обоймой специальных скриптов. Засоряют альбомы группы голыми [ебущимися](https://lurkmore.gay/%D0%A1%D0%B5%D0%BA%D1%81) [неграми](https://lurkmore.gay/%D0%9D%D0%B8%D0%B3%D1%80%D0%B0), [расчлененкой](https://lurkmore.gay/%D0%93%D1%83%D1%80%D0%BE) и копрофилией.
- Зеваки не слишком активные тролли, постящие пару сообщений для поддержки основных участников набега. Обычно, просто следят за происходящим.
- Двойной агент весьма экзотический и редкий вид тролля, деятельность которого — показная поддержка жертв и вызов доверия у последних. Наиболее тонкие представители способны настолько ловко замаскироваться, что сами участники набега не будут знать, что перед ними свой человек.
- [Крыса-кун](https://lurkmore.gay/%D0%9A%D1%80%D1%8B%D1%81%D0%B0-%D0%BA%D1%83%D0%BD) появляется обычно в середине набега и дает ссылку на [тред,](https://lurkmore.gay/%D0%A2%D1%80%D0%B5%D0%B4) в котором ведется обсуждение и координация набега.

Несмотря на то, что данный вид троллинга выявляет людские тупость, необразованность и ограниченность, он все равно слишком скучен. [Алсо](https://lurkmore.gay/%D0%90%D0%BB%D1%81%D0%BE), после набега на ресурс с едой, школота оставляет его в абсолютно непригодном для тонкого троллинга виде. К тому же, [лулзы](https://lurkmore.gay/%D0%9B%D1%83%D0%BB%D0%B7) набег приносит только мудакам с запредельным [ЧСВ](https://lurkmore.gay/%D0%A7%D0%A1%D0%92) и своеобразным [чувством](https://lurkmore.gay/Comedy_Club) юмора. Не говоря уже о том, что ничего смешного и интересного в набегании и закидывании говном унылого [быдла](https://lurkmore.gay/%D0%91%D1%8B%D0%B4%D0%BB%D0%BE) нет, и [madskillz](https://lurkmore.gay/Madskillz) годного тонкого тролля для этого не требуется.

## **Клонирование аккаунтов**

Клон-ряд следующих друг за другом страниц двойников. Суть заключается в полном копировании заметок, папок с фотографиями, видео- и аудиозаписей, вопросов и личной информации жертвы. Помочь бесплатно и в автоматическом режиме с этим поможет vkbot. После этого, клон начинает стучаться в друзья жертвы. Действия клона не остаются незамеченными и кто-то обязательно спросит: «А зачем тебе столько страниц»? Тут-то самое и интересное и начинается… Но есть несколько вариантов развития событий:

- Можно просто отмалчиваться и молча ловить [лулзы.](https://lurkmore.gay/%D0%9B%D1%83%D0%BB%D0%B7) За недостатком информации еда начнет пугаться и выдавать самые невероятные варианты происходящего.
- Начать что-то писать. Лучше всего начать косить под человека-жертву. Можно вызвать хорошую путаницу, особенно, если писать на стенки друзьям.
- После добавления в друзья начать изменять профиль. Например, засунуть [хуй](https://lurkmore.gay/%D0%9C%D0%9F%D0%A5) на аватар жертвы, добавить в интересы копро-, педофилию и «я ебу гусей». Как результат — мгновенный фейл, ибо тупо и слишком явно.
- Алсо, лютое негодование жертвы можно вызвать, просто размещая её фотографии на других аккаунтах, аватарах групп, других сайтах. Нередко после этого жертва удаляет из альбомов все свои фотографии.

## **Спам-маскировка**

Навеяно пассивным троллингом с помощью спама. Суть такова: пользователю приходит сообщение типа «Я в тебе сильно разочаровалась после этого: vkrontakte.ru/photo4235235 523523» или «Как ты мог так поступить vkrontakte.ru/photo4235235\_523523». Увидев подобное сообщение, [школота](https://lurkmore.gay/%D0%A8%D0%BA%D0%BE%D0%BB%D1%8C%D0%BD%D0%B8%D0%BA) мгновенно припоминает темные [делишки](https://lurkmore.gay/%D0%9B%D0%B8%D0%BB%D1%8F_%D0%96%D0%B5%D0%BB%D0%B5%D0%B2%D0%B0) и неиллюзорно срет кирпичами, гадая, каким образом они просочились в эти ваши интернеты. Прилежно скопипастив ссылку в строку браузера, она внезапно попадает на поддельный вконтакт с требованием ввести логин-пароль, что тупая школота непременно сделает. Умело маскируясь под спам, тонкий тролль может извлечь какой-никакой лулз.

#### **Дни рождения**

- 1. Откройте свою стену друзьям.
- 2. Отредактируйте свою страницу и поставьте в качестве дня рождения сегодняшний день.
- 3. Через день повторите пункт 2.
- 4. ????????????
- 5. PROFIT

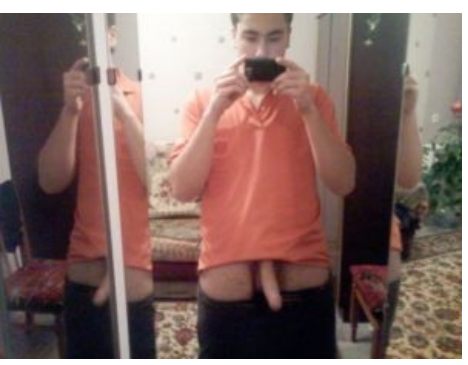

Вот оно в полный рост. Этот дебил дал Анонимусу свои фото.

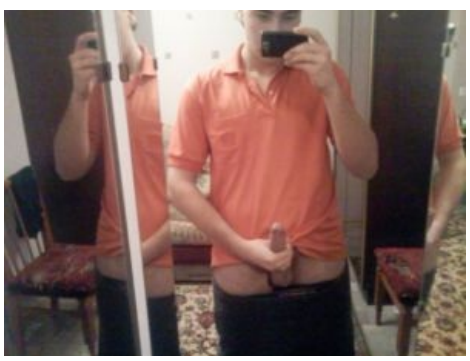

Няшка дрочит.А ТЫ ХОЧЕШЬ ЕГО?.

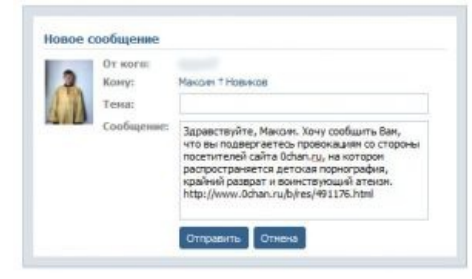

#### Типичный пример

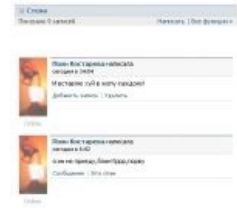

Наглядный пример

Результат — сначала поздравления и рисуночки на стене, потом гневные надписи типа «ЗАДОЛБАЛ УЖЕ РАЖДАТСЯ КАЖДЫЙ ДЕНЬ УРОД!» и срач в комментах.

#### **Троллинг на фотках**

Способ первый: Копируем фотку нигры/расчленёнки/порнухи/чёрного властелина себе в альбом и отмечаем всех своих друзей на ней. Срач в комментариях и обилие лулзов обеспечено!

Способ второй: К этому способу нужно приложить немалую долю креатива, так как будут необходимы [определённые](https://lurkmore.gay/Mad_Skillz) навыки владения графическим редактором Paint. Суть такова — ищем в альбомах друзей фотографии, в которых лицо человека (вашего друга) находится в вертикальном положении. Сохраняем фотографию себе на хард, открываем в пеинте, выделяем ровно половину лица, копируем, вставляем на новый рисунок, отражаем, формируем целое лицо из двух половинок. Потом заливаем себе в контакт, отмечаем друзей. Лулзы обеспечены не только комментариями, но и результатом вашего творчества.

Способ третий: Регаем учётку на какое-нибудь гендерно-нейтральное имя типа Sasha Trollheim, копируем аватарку и фотки какой-нибудь юной сексапильной тян, заполняем осебяку в стиле доброй и очень сексуально неудовлетворённой женщины весьма нестрогих правил, регаемся во всех околосексуальных группках своего городка и фрэндим всех мачо, которых там только встретим. Дожидаемся взаимного френдования, а затем ВНЕЗАПНО заменяем фотки на какого-нибудь Чорного Властелина, анкетку копипастим от какого-нибудь паренька попра-а-ативнее. Расспамливаем по группам столь же пра-аативную объяву о знакомстве с просьбой первым делом себя зафрэндить.

#### **Троллинг в обсуждениях**

Вконтакте можно редактировать свои посты в обсуждениях.

Выбираете жертву, пишете в её адрес оскорбительно-провокационный пост. Жертва извивается в корчах, бросается на вас как бешеная собака. Поддерживаете диалог двумя-тремя нейтральными постами вроде: «Что это с Вами, дружище?» потом редактируете свой первый пост, изменив текст на благожелательное по отношению к жертве высказывание. Жертва, как правило, тред не перечитывает и продолжает срать вонючими кирпичами.

Для всех, кто впоследствие будет читать тред, жертва представится агрессивным уёбком. Вас даже могут начать защищать. Это вкусно.

Создаёте животрепещущую для группы тему, ждёте, когда в неё отпишутся десяток-другой участников, потом меняете название темы на не имеющий отношения к обсуждению сабж и жестоко лажаете отписавшихся за оффтопик. Срач обеспечен.

А можно в своей группе (буде таковая имеется) создать топик и когда наберётся пару тройку страниц постов всё тщательно редактировать. С бурной фантазией и терпением можно словить немало лулзов. Как обычно, объем получаемой еды обратно пропорционален IQ жертв.

#### **Регистрация под левыми именами**

Ну и ещё один способ пол[уче](http://vk.com/id10771453)ния лулзов, это регист[рац](http://vk.com/id37269517)ия в качестве предмета или какого-то известного персонажа, например как **[Гендальф](http://vk.com/id10771453) Белый** или **Бордюр [бетонный](http://vk.com/id37269517)**. И соответствующее заполнение анкеты. [NB](https://lurkmore.gay/NB) на деятельность.

#### **Покруче яндекса**

Ну и если еды совсем нет, то можно поискать вконтакте знаменитостей типа, [например.](http://tinyurl.com/puyogzg)

Натощак сойдёт.

Или набираем в поиске любое матерное или кощунственное слово, например, «Пидор», делаем скрин, заливаем его на радикал и кидаем ссылку на ваш скрин тому школьнику, который был в списке найденных или изображён на скрине. И извлекаем профит.

#### **Телефоны**

Зачастую, тупой школяр выкладывает в контактик свой номер телефона, который записать легче лёгкого. Чтобы получить качественный лулз, достаточно оставить на стене школьника надпись типа этой:

«Ваш телефон был успешно внесён в мою базу данных. Спасибо»

Далее извлечь профит не составит труда. А если скачать прогу «IsendSMS» для рассылки спама, можно неплохо затроллить поциента уже напрямую. Прога находится по этой ссылке: [http://isendsms.ru/download.html.](http://isendsms.ru/download.html)

#### **Фэйковые группы**

Ищем жертву, создаем фэйковую группу, например, «Любители RnB и Хип-хопа», приглашаем жертв, после чего делаем их администраторами группы, переименовываем группу в «Черный властелин одолел нас», и удаляемся сами. Раньше данный способ приносил тысячи лулзов, потому что последний администратор даже если и удалял себя из списка, группа все равно висела у него на странице. Активно использовалось военами УБУГ: **w [club2180840](http://vk.com/club2180840)**.

*Толсто!*

#### **Клонирование групп**

Подыскиваем мелкую группу и клонируем. Приглашаем тех же участников, создаём те же обсуждения и темы и вписываем туда те же посты. Потом кидаем ссылку на группу админу клонированной группы и кайфуем. Ещё кое-что — для грамотного клоннинга нужно минимум 2 участника, типа не постить же ответы самому себе?

#### **Чужие стенки**

Суть способа такова, что нужно оскорблять на чужой стене не хозяина этой стенки, а его любимую девушку, например, или других стеноёбов и посетителей аккаунта. Преимущество в том, что можно быть достаточно **толстым**, и тебя хуй кто спалит.

## **Троллинг в Приложениях**

#### **Балда, шахматы, шашки, пазлы и т. д.**

Устанавливаем любое из вышеперечисленных приложений. Играть мы, разумеется, будем с другими игроками. Попутно, находим такую же программу, через которую можно играть с компьютером. Устанавливаем самый высокий уровень сложности у компьютера, начинаем игру. Смысл заключается в том, чтобы повторять ходы соперника, а самому ходить как компьютер. Противник будет думать по полчаса и обламываться над каждым очередным ходом<sup>[\[4\]](file:///var/www/lurkmore_140/images/pdf/%D0%A2%D1%80%D0%BE%D0%BB%D0%BB%D0%B8%D0%BD%D0%B3_%D0%92%D0%9A%D0%BE%D0%BD%D1%82%D0%B0%D0%BA%D1%82%D0%B5.html#cite_note-4)</sup>.

Тактика поведения может быть самая разная:

- Если аккаунт женский, или сделан в стиле малолетнего [школьника](https://lurkmore.gay/%D0%A8%D0%BA%D0%BE%D0%BB%D1%8C%D0%BD%D0%B8%D0%BA)[-быдла](https://lurkmore.gay/%D0%91%D1%8B%D0%B4%D0%BB%D0%BE), то уже сам факт проигрыша будет [довить](https://lurkmore.gay/%D0%9D%D0%B5_%D0%B4%D0%BE%D0%B2%D0%B8_%D0%BD%D0%B0_%D0%BC%D0%B5%D0%BD%D1%8F) на оппонента<sup>[\[5\]](file:///var/www/lurkmore_140/images/pdf/%D0%A2%D1%80%D0%BE%D0%BB%D0%BB%D0%B8%D0%BD%D0%B3_%D0%92%D0%9A%D0%BE%D0%BD%D1%82%D0%B0%D0%BA%D1%82%D0%B5.html#cite_note-5)</sup>.
- Можно подогреть атмосферу общаться в чятике высокоинтеллектуальными и возвышенными словами, не использовать смайлики и аккуратно разжигать срач с оппонентом. Требует *тонкого* подхода.
- Ну и самый толстый способ откровенно материть соперника, указывая на его низкие интеллектуальные способности.

После нескольких игр такое может неиллюзорно наскучить.

## **В жопу гламур**

#### **Предыстория события.**

Все началось с предложения реальной админки войти в состав администраторов группы одному из троллей. Предложение, естественно, было принято.

От кого: ?????????

Кому: ????????? Тема: Здравствуйте! Сообщение: Извините, что беспокою. Я администратор группы «В жопу гламур». Дело в том, что администрации требуется помощник, кто-то адекватно мыслящий и имеющий возможность регулярно выходить в интернет. Вы показались нам отличной кандидатурой(уже обсудили с остальными админами). Если вы не против, дайте знать.

Спасибо за внимание.

#### **История развития**

В ночь с 8 на 9 марта 2009 года группа «В жопу гламур», [численностью](https://lurkmore.gay/9000) более 46 тысяч [поциентов](https://lurkmore.gay/%D0%9F%D0%BE%D1%86%D0%B8%D0%B5%D0%BD%D1%82) в окаянном [фкунтакте,](https://lurkmore.gay/%D0%92%D0%BA%D0%BE%D0%BD%D1%82%D0%B0%D0%BA%D1%82%D0%B5) была зохвачена бравыми [троллями](https://lurkmore.gay/%D0%A2%D1%80%D0%BE%D0%BB%D0%BB%D1%8C). Вся одминесрация группы была удолена, а в админку группы были назначены клоны реальных одминесраторов, созданных троллями специально для данной операции, что Группа была переименована в «Мы — [гламурные](https://lurkmore.gay/%D0%90%D1%85%D1%82%D1%83%D0%BD%D0%B3) геи», на аватару группы был, конечно, установлен [ЧВ](https://lurkmore.gay/%D0%A7%D0%92). В группу было загружено много православных [анальных](https://lurkmore.gay/%D0%90%D0%BD%D0%B0%D0%BB) [нигр.](https://lurkmore.gay/%D0%9D%D0%B8%D0%B3%D1%80%D0%B0) Также, было создано более [9000](https://lurkmore.gay/9000) тем в обсуждениях группы, на главную страницу группы был прикреплен опрос: «Бреете ли вы [анал?](https://lurkmore.gay/%D0%90%D0%BD%D0%B0%D0%BB)».

Данные действия вызвали тонны ненависти со стороны [быдлопоциентов](https://lurkmore.gay/%D0%91%D1%8B%D0%B4%D0%BB%D0%BE), они возмущались и кляли создателя за переименовании группы. Вот несколько эпических высеров [быдла:](https://lurkmore.gay/%D0%91%D1%8B%D0%B4%D0%BB%D0%BE)

орфография цинично сохранена

Ну, я понимаю, что ничего личного)

Прост непонятно, что такого интересного и забавного в том, чтобы нагадить в группу) Я понимаю, бывают задроты, помешанные, например на РПГ, там ещё можно понять, игра, всё-таки, а тут — не понятно)

Самоутверждение — вряд-ли))

Амбиции — смешно даже, что за детский сад)

Злые дети — вряд ли дети столько анкет создадут)

Ответишь мне? Просто, не первый раз сталкиваюсь с подобным, правда, интересно.

Хочется отметить, что, чтобы создать столько подставных анкет, собрать столько кала в интернете, надо потратить немало сил и времени) Однако, товарищи задроты, счстья-то в жизни вам от этого не прибавится) Так

и останетесь отбросами, обозлёнными на всех и вся)Просто, переливание из пустого в порожнее.

Ну, вскроете одну группу, вторую, третью. От этого что-то изменится?)) В общем, я буду приходить, когда буду в плохом настроении, повышать самооценку за счёт таких убожеств, как вы))

Ну, мож ещё друзья мои будут приходить, ведь всем иногда бывает грустно))

А так — поржать над убожествами)) Прикольно)

Либо быдло-хакеры хорошо постарались, либо все админы группы резко стали пидарами, в любом случае шутка хорошая, но весьма низкая и ущербная.

бЛЯ, ЗА ТАКИЕ СЛОВА Я БЫ ЛИЧНО ТЕБЕ СЛОМАЛА БЫ НОС, И ВСЕ **ЗЫБЫ!!!!!!!!!!** 

Да пошли вы! Я вас ненавижу. И не понятно как я попал сюда.

Ебануться можно. Раньше это была группа в «жопу гламур». Какого хуя было переименовывать, ну и создавали бы новую группу. И не надо пиздеть, что эта группа всегда так называлась, я бы в неё ни за что не вступил, пидоры ебаные. Все настоящие мужики всё равно покинут группу теперь, а вы очень хуёво поступили. Не люблю ругаться, но тут совсем разозлился!

#### **Развязка**

Приблизительно после обеда, 9 марта, поциенты начали слать кляузы к создателю группы. Появившись в онлайне, он анально [огородил](https://lurkmore.gay/%D0%A2%D0%BE%D1%82%D0%B0%D0%BB%D1%8C%D0%BD%D0%BE%D0%B5_%D0%BE%D0%B3%D0%BE%D1%80%D0%B0%D0%B6%D0%B8%D0%B2%D0%B0%D0%BD%D0%B8%D0%B5) группу и в описании поместил следующее:

9 марта группа подверглась массированной атаке. В руководстве группы появилось большое количество левых людей, на стене вовсю орудовали клоны админов группы. Буквально за несколько минут стена покрылась фотографиями пидорского содержания. Обсуждения и видеозаписи наполнились чудовищными вещами.

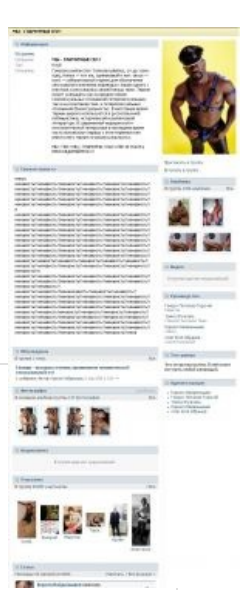

03:30 09.03.2009 по Дефолт сити

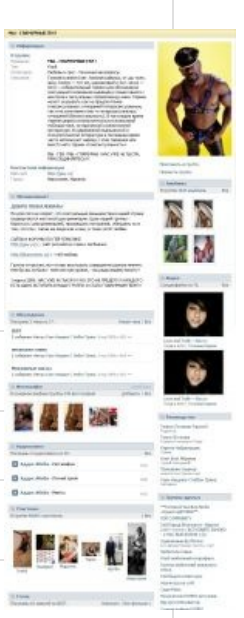

04:40 09.03.2009 по Дефолт сити

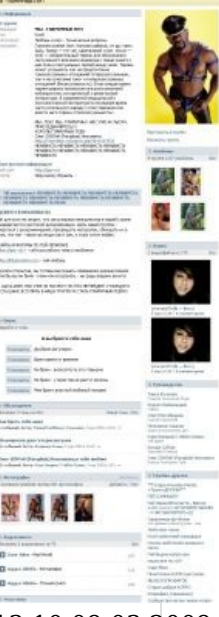

13:10 09.03.2009 по Дефолт сити, за несколько

#### **Итог**

Группа открылась 20.03.2009. Фотоальбомы закрыты до сих пор. Стена жестко модерируется, за любой намек на троллинг админы жестко банят. С определенного момента группа возгордилась действом, о чем говорит ссылка на данную статью в самой группе.

### **Форумы и прочие места координации действия троллей**

**• <sup>t</sup>** troll it — Одно из немногих работающих сообществ в ЖЖ.

## **Примечания**

- 1. [↑](file:///var/www/lurkmore_140/images/pdf/%D0%A2%D1%80%D0%BE%D0%BB%D0%BB%D0%B8%D0%BD%D0%B3_%D0%92%D0%9A%D0%BE%D0%BD%D1%82%D0%B0%D0%BA%D1%82%D0%B5.html#cite_ref-1) На радость модераторам в контакте есть опция «Удалить все его аудиозаписи/фотографии/ комментарии за последние два дня и добавить его в черный список».
- 2. [↑](file:///var/www/lurkmore_140/images/pdf/%D0%A2%D1%80%D0%BE%D0%BB%D0%BB%D0%B8%D0%BD%D0%B3_%D0%92%D0%9A%D0%BE%D0%BD%D1%82%D0%B0%D0%BA%D1%82%D0%B5.html#cite_ref-2) Однако, ко всем вышеперечисленным пунктам, в настройках приватности юзер может закрыть доступ для всех, кроме друзей
- 3. [↑](file:///var/www/lurkmore_140/images/pdf/%D0%A2%D1%80%D0%BE%D0%BB%D0%BB%D0%B8%D0%BD%D0%B3_%D0%92%D0%9A%D0%BE%D0%BD%D1%82%D0%B0%D0%BA%D1%82%D0%B5.html#cite_ref-3) Ну это сработает, только если пациент полный идиот. Все-таки, сетевая культура рунета медленно но верно начинает расти и даже последнейшее офисное быдло сейчас осведомлено о страшных кулхацкерах, пишущих инфернальные вирусы для того, чтобы украсть их пароли и скормить их всепожираюшей Internet Hate [Machine](https://lurkmore.gay/Internet_Hate_Machine) just for lulz.
- 4. [↑](file:///var/www/lurkmore_140/images/pdf/%D0%A2%D1%80%D0%BE%D0%BB%D0%BB%D0%B8%D0%BD%D0%B3_%D0%92%D0%9A%D0%BE%D0%BD%D1%82%D0%B0%D0%BA%D1%82%D0%B5.html#cite_ref-4) Однако за такое можно получить банхаммером по ебалу. Прогер-кун добавляет: в шахматах пока ещё можно читить совершенно невозбранно, однако чтобы выиграть хоть что-то, пользовать надо самую крутую прогу (Рыбка лучше всего, я гарантирую. Спиздить можно [тут,](http://www.chess.com/download/view/portable-winboardx--rybka-22---updated-setup) кошерно и фриварно), так как весь топ-лист шахматёров там состоит из прожников чуть более, чем полностью
- 5. [↑](file:///var/www/lurkmore_140/images/pdf/%D0%A2%D1%80%D0%BE%D0%BB%D0%BB%D0%B8%D0%BD%D0%B3_%D0%92%D0%9A%D0%BE%D0%BD%D1%82%D0%B0%D0%BA%D1%82%D0%B5.html#cite_ref-5) Быдляк по ту сторону экрана сразу начнёт обсерать выигравшего на тему читерства

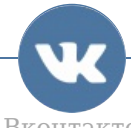

[Вконтакте](https://lurkmore.gay/%D0%9A%D0%B0%D1%82%D0%B5%D0%B3%D0%BE%D1%80%D0%B8%D1%8F:%D0%92%D0%BA%D0%BE%D0%BD%D1%82%D0%B0%D0%BA%D1%82%D0%B5)

[Check](https://lurkmore.gay/Check_you) you [ВКонтакте](https://lurkmore.gay/%D0%92%D0%9A%D0%BE%D0%BD%D1%82%D0%B0%D0%BA%D1%82%D0%B5) [Ashley](https://lurkmore.gay/Ashley) [BASKA](https://lurkmore.gay/BASKA) Cruel [Addict](https://lurkmore.gay/Cruel_Addict) [GamerSuper](https://lurkmore.gay/GamerSuper) [Guf](https://lurkmore.gay/Guf) [Itpedia](https://lurkmore.gay/Itpedia) [Kamikadze](https://lurkmore.gay/Kamikadze_d) d Limp [Bizkit](https://lurkmore.gay/Limp_Bizkit) MC [Воронеж](https://lurkmore.gay/MC_%D0%92%D0%BE%D1%80%D0%BE%D0%BD%D0%B5%D0%B6) MISS [HOLLYWOOD](https://lurkmore.gay/MISS_HOLLYWOOD) [SMS-лохотрон](https://lurkmore.gay/SMS-%D0%BB%D0%BE%D1%85%D0%BE%D1%82%D1%80%D0%BE%D0%BD) [Sound](https://lurkmore.gay/Sound_drugs) drugs [SupLisEr](https://lurkmore.gay/SupLisEr) [VIP](https://lurkmore.gay/VIP) Агния [Сергеюк](https://lurkmore.gay/%D0%90%D0%B3%D0%BD%D0%B8%D1%8F_%D0%A1%D0%B5%D1%80%D0%B3%D0%B5%D1%8E%D0%BA) Александр [Пистолетов](https://lurkmore.gay/%D0%90%D0%BB%D0%B5%D0%BA%D1%81%D0%B0%D0%BD%D0%B4%D1%80_%D0%9F%D0%B8%D1%81%D1%82%D0%BE%D0%BB%D0%B5%D1%82%D0%BE%D0%B2) Алексей [Бабушкин](https://lurkmore.gay/%D0%90%D0%BB%D0%B5%D0%BA%D1%81%D0%B5%D0%B9_%D0%91%D0%B0%D0%B1%D1%83%D1%88%D0%BA%D0%B8%D0%BD) Альберт [Акчурин](https://lurkmore.gay/%D0%90%D0%BB%D1%8C%D0%B1%D0%B5%D1%80%D1%82_%D0%90%D0%BA%D1%87%D1%83%D1%80%D0%B8%D0%BD) Андрей [Нифёдов](https://lurkmore.gay/%D0%90%D0%BD%D0%B4%D1%80%D0%B5%D0%B9_%D0%9D%D0%B8%D1%84%D1%91%D0%B4%D0%BE%D0%B2) Анна [Бешнова](https://lurkmore.gay/%D0%90%D0%BD%D0%BD%D0%B0_%D0%91%D0%B5%D1%88%D0%BD%D0%BE%D0%B2%D0%B0) [Баттхерт-треды](https://lurkmore.gay/%D0%91%D0%B0%D1%82%D1%82%D1%85%D0%B5%D1%80%D1%82-%D1%82%D1%80%D0%B5%D0%B4%D1%8B) Бокс по [переписке](https://lurkmore.gay/%D0%91%D0%BE%D0%BA%D1%81_%D0%BF%D0%BE_%D0%BF%D0%B5%D1%80%D0%B5%D0%BF%D0%B8%D1%81%D0%BA%D0%B5) [Быдло](https://lurkmore.gay/%D0%91%D1%8B%D0%B4%D0%BB%D0%BE) [Ванильная](https://lurkmore.gay/%D0%92%D0%B0%D0%BD%D0%B8%D0%BB%D1%8C%D0%BD%D0%B0%D1%8F_%D0%BF%D0%B8%D0%B7%D0%B4%D0%B0) пизда Леонид [Василевский](https://lurkmore.gay/%D0%9B%D0%B5%D0%BE%D0%BD%D0%B8%D0%B4_%D0%92%D0%B0%D1%81%D0%B8%D0%BB%D0%B5%D0%B2%D1%81%D0%BA%D0%B8%D0%B9) [Ватник](https://lurkmore.gay/%D0%92%D0%B0%D1%82%D0%BD%D0%B8%D0%BA) [ВИD](https://lurkmore.gay/%D0%92%D0%98D) [Винишко-тян](https://lurkmore.gay/%D0%92%D0%B8%D0%BD%D0%B8%D1%88%D0%BA%D0%BE-%D1%82%D1%8F%D0%BD) [Вирт](https://lurkmore.gay/%D0%92%D0%B8%D1%80%D1%82) Влад [Борщ](https://lurkmore.gay/%D0%92%D0%BB%D0%B0%D0%B4_%D0%91%D0%BE%D1%80%D1%89) Влад [Чесноков](https://lurkmore.gay/%D0%92%D0%BB%D0%B0%D0%B4_%D0%A7%D0%B5%D1%81%D0%BD%D0%BE%D0%BA%D0%BE%D0%B2) [Владимир](https://lurkmore.gay/%D0%92%D0%BB%D0%B0%D0%B4%D0%B8%D0%BC%D0%B8%D1%80_%D0%A4%D0%BE%D0%BC%D0%B8%D0%BD) Фомин [Вонни](https://lurkmore.gay/%D0%92%D0%BE%D0%BD%D0%BD%D0%B8) [Высер](https://lurkmore.gay/%D0%92%D1%8B%D1%81%D0%B5%D1%80) [Гламурное](https://lurkmore.gay/%D0%93%D0%BB%D0%B0%D0%BC%D1%83%D1%80%D0%BD%D0%BE%D0%B5_%D0%BA%D0%B8%D1%81%D0%BE) кисо [Гоблин](https://lurkmore.gay/%D0%93%D0%BE%D0%B1%D0%BB%D0%B8%D0%BD) [Гопник](https://lurkmore.gay/%D0%93%D0%BE%D0%BF%D0%BD%D0%B8%D0%BA) [Группы](https://lurkmore.gay/%D0%93%D1%80%D1%83%D0%BF%D0%BF%D1%8B_%D1%81%D0%BC%D0%B5%D1%80%D1%82%D0%B8) смерти Денис [Рязанцев](https://lurkmore.gay/%D0%94%D0%B5%D0%BD%D0%B8%D1%81_%D0%A0%D1%8F%D0%B7%D0%B0%D0%BD%D1%86%D0%B5%D0%B2) [Детская](https://lurkmore.gay/%D0%94%D0%B5%D1%82%D1%81%D0%BA%D0%B0%D1%8F_%D0%BC%D0%BE%D0%B4%D0%B0) мода [Децл](https://lurkmore.gay/%D0%94%D0%B5%D1%86%D0%BB) [Дмитрий](https://lurkmore.gay/%D0%94%D0%BC%D0%B8%D1%82%D1%80%D0%B8%D0%B9_%D0%A3%D1%81%D0%B0%D0%BD%D0%BE%D0%B2) Усанов Женя [Духовникова](https://lurkmore.gay/%D0%96%D0%B5%D0%BD%D1%8F_%D0%94%D1%83%D1%85%D0%BE%D0%B2%D0%BD%D0%B8%D0%BA%D0%BE%D0%B2%D0%B0) Зая, я убила [мента](https://lurkmore.gay/%D0%97%D0%B0%D1%8F,_%D1%8F_%D1%83%D0%B1%D0%B8%D0%BB%D0%B0_%D0%BC%D0%B5%D0%BD%D1%82%D0%B0) [Зелёный](https://lurkmore.gay/%D0%97%D0%B5%D0%BB%D1%91%D0%BD%D1%8B%D0%B9_%D1%81%D0%BB%D0%BE%D0%BD%D0%B8%D0%BA) слоник [Ива-а-н!](https://lurkmore.gay/%D0%98%D0%B2%D0%B0-%D0%B0-%D0%BD!) Иван [Гамаз](https://lurkmore.gay/%D0%98%D0%B2%D0%B0%D0%BD_%D0%93%D0%B0%D0%BC%D0%B0%D0%B7) [Избиение](https://lurkmore.gay/%D0%98%D0%B7%D0%B1%D0%B8%D0%B5%D0%BD%D0%B8%D0%B5_%D0%BB%D0%BE%D1%85%D0%BE%D0%B2) лохов Илья [Фарафонов](https://lurkmore.gay/%D0%98%D0%BB%D1%8C%D1%8F_%D0%A4%D0%B0%D1%80%D0%B0%D1%84%D0%BE%D0%BD%D0%BE%D0%B2) [Инди](https://lurkmore.gay/%D0%98%D0%BD%D0%B4%D0%B8) [ЙАААААЗЬ!](https://lurkmore.gay/%D0%99%D0%90%D0%90%D0%90%D0%90%D0%90%D0%97%D0%AC!) Карина [Будучьян](https://lurkmore.gay/%D0%9A%D0%B0%D1%80%D0%B8%D0%BD%D0%B0_%D0%91%D1%83%D0%B4%D1%83%D1%87%D1%8C%D1%8F%D0%BD) Катя [Самбука](https://lurkmore.gay/%D0%9A%D0%B0%D1%82%D1%8F_%D0%A1%D0%B0%D0%BC%D0%B1%D1%83%D0%BA%D0%B0) [Кофанов](https://lurkmore.gay/%D0%9A%D0%BE%D1%84%D0%B0%D0%BD%D0%BE%D0%B2) [Крокодил](https://lurkmore.gay/%D0%9A%D1%80%D0%BE%D0%BA%D0%BE%D0%B4%D0%B8%D0%BB) Лена [Головач](https://lurkmore.gay/%D0%9B%D0%B5%D0%BD%D0%B0_%D0%93%D0%BE%D0%BB%D0%BE%D0%B2%D0%B0%D1%87) Максим [Голополосов](https://lurkmore.gay/%D0%9C%D0%B0%D0%BA%D1%81%D0%B8%D0%BC_%D0%93%D0%BE%D0%BB%D0%BE%D0%BF%D0%BE%D0%BB%D0%BE%D1%81%D0%BE%D0%B2) [Малолетний](https://lurkmore.gay/%D0%9C%D0%B0%D0%BB%D0%BE%D0%BB%D0%B5%D1%82%D0%BD%D0%B8%D0%B9_%D0%B4%D0%BE%D0%BB%D0%B1%D0%BE%D1%91%D0%B1) долбоёб [Медведь](https://lurkmore.gay/%D0%9C%D0%B5%D0%B4%D0%B2%D0%B5%D0%B4%D1%8C_%D0%B8_%D1%88%D0%BB%D1%8E%D1%85%D0%B0) и шлюха Миша [Маваши](https://lurkmore.gay/%D0%9C%D0%B8%D1%88%D0%B0_%D0%9C%D0%B0%D0%B2%D0%B0%D1%88%D0%B8) [Насикомые](https://lurkmore.gay/%D0%9D%D0%B0%D1%81%D0%B8%D0%BA%D0%BE%D0%BC%D1%8B%D0%B5) [Нахема](https://lurkmore.gay/%D0%9D%D0%B0%D1%85%D0%B5%D0%BC%D0%B0) Неизвестный [Исполнитель](https://lurkmore.gay/%D0%9D%D0%B5%D0%B8%D0%B7%D0%B2%D0%B5%D1%81%D1%82%D0%BD%D1%8B%D0%B9_%D0%98%D1%81%D0%BF%D0%BE%D0%BB%D0%BD%D0%B8%D1%82%D0%B5%D0%BB%D1%8C) [Немыто-тян](https://lurkmore.gay/%D0%9D%D0%B5%D0%BC%D1%8B%D1%82%D0%BE-%D1%82%D1%8F%D0%BD) [Ничоси](https://lurkmore.gay/%D0%9D%D0%B8%D1%87%D0%BE%D1%81%D0%B8) [Нордика](https://lurkmore.gay/%D0%9D%D0%BE%D1%80%D0%B4%D0%B8%D0%BA%D0%B0) [Нохча](https://lurkmore.gay/%D0%9D%D0%BE%D1%85%D1%87%D0%B0) [Охрим](https://lurkmore.gay/%D0%9E%D1%85%D1%80%D0%B8%D0%BC) [Ошейник-тян](https://lurkmore.gay/%D0%9E%D1%88%D0%B5%D0%B9%D0%BD%D0%B8%D0%BA-%D1%82%D1%8F%D0%BD) [Паук](https://lurkmore.gay/%D0%9F%D0%B0%D1%83%D0%BA) Письма [счастья](https://lurkmore.gay/%D0%9F%D0%B8%D1%81%D1%8C%D0%BC%D0%B0_%D1%81%D1%87%D0%B0%D1%81%D1%82%D1%8C%D1%8F) [Повар](https://lurkmore.gay/%D0%9F%D0%BE%D0%B2%D0%B0%D1%80) [Прон](https://lurkmore.gay/%D0%9F%D1%80%D0%BE%D0%BD) [Псевдоцитаты](https://lurkmore.gay/%D0%9F%D1%81%D0%B5%D0%B2%D0%B4%D0%BE%D1%86%D0%B8%D1%82%D0%B0%D1%82%D1%8B) Раковые [паблики](https://lurkmore.gay/%D0%A0%D0%B0%D0%BA%D0%BE%D0%B2%D1%8B%D0%B5_%D0%BF%D0%B0%D0%B1%D0%BB%D0%B8%D0%BA%D0%B8) [Ранетки](https://lurkmore.gay/%D0%A0%D0%B0%D0%BD%D0%B5%D1%82%D0%BA%D0%B8) [Респект](https://lurkmore.gay/%D0%A0%D0%B5%D1%81%D0%BF%D0%B5%D0%BA%D1%82_%D1%82%D0%B0%D0%BA%D0%B8%D0%BC_%D0%BF%D0%B0%D1%80%D0%BD%D1%8F%D0%BC) таким парням [Руслан](https://lurkmore.gay/%D0%A0%D1%83%D1%81%D0%BB%D0%B0%D0%BD_%D0%A3%D1%81%D0%B0%D1%87%D0%B5%D0%B2) Усачев [Словесный](https://lurkmore.gay/%D0%A1%D0%BB%D0%BE%D0%B2%D0%B5%D1%81%D0%BD%D1%8B%D0%B9_%D0%BF%D0%BE%D0%BD%D0%BE%D1%81) понос Стас [Давыдов](https://lurkmore.gay/%D0%A1%D1%82%D0%B0%D1%81_%D0%94%D0%B0%D0%B2%D1%8B%D0%B4%D0%BE%D0%B2) [Студент](https://lurkmore.gay/%D0%A1%D1%82%D1%83%D0%B4%D0%B5%D0%BD%D1%82) [Счастливый](https://lurkmore.gay/%D0%A1%D1%87%D0%B0%D1%81%D1%82%D0%BB%D0%B8%D0%B2%D1%8B%D0%B9_%D1%84%D0%B5%D1%80%D0%BC%D0%B5%D1%80) фермер Троллинг [ВКонтакте](https://lurkmore.gay/%D0%A2%D1%80%D0%BE%D0%BB%D0%BB%D0%B8%D0%BD%D0%B3_%D0%92%D0%9A%D0%BE%D0%BD%D1%82%D0%B0%D0%BA%D1%82%D0%B5) [Флейм](https://lurkmore.gay/%D0%A4%D0%BB%D0%B5%D0%B9%D0%BC) [Флуд](https://lurkmore.gay/%D0%A4%D0%BB%D1%83%D0%B4) [Хабаровские](https://lurkmore.gay/%D0%A5%D0%B0%D0%B1%D0%B0%D1%80%D0%BE%D0%B2%D1%81%D0%BA%D0%B8%D0%B5_%D0%B6%D0%B8%D0%B2%D0%BE%D0%B4%D1%91%D1%80%D0%BA%D0%B8) живодёрки [Хованский](https://lurkmore.gay/%D0%A5%D0%BE%D0%B2%D0%B0%D0%BD%D1%81%D0%BA%D0%B8%D0%B9) [Холивар](https://lurkmore.gay/%D0%A5%D0%BE%D0%BB%D0%B8%D0%B2%D0%B0%D1%80) [Школьник](https://lurkmore.gay/%D0%A8%D0%BA%D0%BE%D0%BB%D1%8C%D0%BD%D0%B8%D0%BA) [Эмо](https://lurkmore.gay/%D0%AD%D0%BC%D0%BE) Юлия [Дмитриева](https://lurkmore.gay/%D0%AE%D0%BB%D0%B8%D1%8F_%D0%94%D0%BC%D0%B8%D1%82%D1%80%D0%B8%D0%B5%D0%B2%D0%B0)

#### Еда

11 [сентября](https://lurkmore.gay/11_%D1%81%D0%B5%D0%BD%D1%82%D1%8F%D0%B1%D1%80%D1%8F) [Ache666](https://lurkmore.gay/Ache666) [Alt-Right](https://lurkmore.gay/Alt-Right) [Avatar](https://lurkmore.gay/Avatar) [Beon.ru](https://lurkmore.gay/Beon.ru) [Boku](https://lurkmore.gay/Boku_no_Pico) no Pico [Butthurt](https://lurkmore.gay/Butthurt) [Championat.com](https://lurkmore.gay/Championat.com) [Check](https://lurkmore.gay/Check_you) you [Chris-chan](https://lurkmore.gay/Chris-chan) Cruel [Addict](https://lurkmore.gay/Cruel_Addict) Du [Volon](https://lurkmore.gay/Du_Volon) [Fandom](https://lurkmore.gay/Fandom) He Will Not [Divide](https://lurkmore.gay/He_Will_Not_Divide_Us) Us [Leyla](https://lurkmore.gay/Leyla_22) 22 Limp [Bizkit](https://lurkmore.gay/Limp_Bizkit) [Lingqiyan](https://lurkmore.gay/Lingqiyan) [Linkin](https://lurkmore.gay/Linkin_Park) Park [Megadeth](https://lurkmore.gay/Megadeth) MISS [HOLLYWOOD](https://lurkmore.gay/MISS_HOLLYWOOD) [Noize](https://lurkmore.gay/Noize_MC) MC Project [N.I.G.R.A.](https://lurkmore.gay/Project_N.I.G.R.A.) [Pussy](https://lurkmore.gay/Pussy_Riot) Riot Ray William [Johnson](https://lurkmore.gay/Ray_William_Johnson) [Rsdn.ru](https://lurkmore.gay/Rsdn.ru) [Rutracker.org](https://lurkmore.gay/Rutracker.org) [SupLisEr](https://lurkmore.gay/SupLisEr) [VIP](https://lurkmore.gay/VIP) X не [умер](https://lurkmore.gay/X_%D0%BD%D0%B5_%D1%83%D0%BC%D0%B5%D1%80) Yandere [Simulator](https://lurkmore.gay/Yandere_Simulator) [Zeitgeist](https://lurkmore.gay/Zeitgeist) [Аббатус](https://lurkmore.gay/%D0%90%D0%B1%D0%B1%D0%B0%D1%82%D1%83%D1%81) Авраам [Болеслав](https://lurkmore.gay/%D0%90%D0%B2%D1%80%D0%B0%D0%B0%D0%BC_%D0%91%D0%BE%D0%BB%D0%B5%D1%81%D0%BB%D0%B0%D0%B2_%D0%9F%D0%BE%D0%BA%D0%BE%D0%B9) Покой [Адольфыч](https://lurkmore.gay/%D0%90%D0%B4%D0%BE%D0%BB%D1%8C%D1%84%D1%8B%D1%87) [АлисА](https://lurkmore.gay/%D0%90%D0%BB%D0%B8%D1%81%D0%90) [Алкснис](https://lurkmore.gay/%D0%90%D0%BB%D0%BA%D1%81%D0%BD%D0%B8%D1%81) [Аллан999](https://lurkmore.gay/%D0%90%D0%BB%D0%BB%D0%B0%D0%BD999) [Альбац](https://lurkmore.gay/%D0%90%D0%BB%D1%8C%D0%B1%D0%B0%D1%86) Альберт [Акчурин](https://lurkmore.gay/%D0%90%D0%BB%D1%8C%D0%B1%D0%B5%D1%80%D1%82_%D0%90%D0%BA%D1%87%D1%83%D1%80%D0%B8%D0%BD) Андерс [Брейвик](https://lurkmore.gay/%D0%90%D0%BD%D0%B4%D0%B5%D1%80%D1%81_%D0%91%D1%80%D0%B5%D0%B9%D0%B2%D0%B8%D0%BA) [Андрей](https://lurkmore.gay/%D0%90%D0%BD%D0%B4%D1%80%D0%B5%D0%B9_%D0%9B%D0%B0%D0%BF%D1%82%D0%B5%D0%B2) Лаптев Андрей [Сковородников](https://lurkmore.gay/%D0%90%D0%BD%D0%B4%D1%80%D0%B5%D0%B9_%D0%A1%D0%BA%D0%BE%D0%B2%D0%BE%D1%80%D0%BE%D0%B4%D0%BD%D0%B8%D0%BA%D0%BE%D0%B2) Анна [Бешнова](https://lurkmore.gay/%D0%90%D0%BD%D0%BD%D0%B0_%D0%91%D0%B5%D1%88%D0%BD%D0%BE%D0%B2%D0%B0) [Апач](https://lurkmore.gay/%D0%90%D0%BF%D0%B0%D1%87) [Бабка](https://lurkmore.gay/%D0%91%D0%B0%D0%B1%D0%BA%D0%B0_%D0%90%D0%A2%D0%A1) АТС [Багиров](https://lurkmore.gay/%D0%91%D0%B0%D0%B3%D0%B8%D1%80%D0%BE%D0%B2) [Бачинский](https://lurkmore.gay/%D0%91%D0%B0%D1%87%D0%B8%D0%BD%D1%81%D0%BA%D0%B8%D0%B9) [Белоцерковская](https://lurkmore.gay/%D0%91%D0%B5%D0%BB%D0%BE%D1%86%D0%B5%D1%80%D0%BA%D0%BE%D0%B2%D1%81%D0%BA%D0%B0%D1%8F) Белый [Колонизатор](https://lurkmore.gay/%D0%91%D0%B5%D0%BB%D1%8B%D0%B9_%D0%9A%D0%BE%D0%BB%D0%BE%D0%BD%D0%B8%D0%B7%D0%B0%D1%82%D0%BE%D1%80) Бобби [Котик](https://lurkmore.gay/%D0%91%D0%BE%D0%B1%D0%B1%D0%B8_%D0%9A%D0%BE%D1%82%D0%B8%D0%BA) [Бодибилдинг](https://lurkmore.gay/%D0%91%D0%BE%D0%B4%D0%B8%D0%B1%D0%B8%D0%BB%D0%B4%D0%B8%D0%BD%D0%B3) [Болашенко](https://lurkmore.gay/%D0%91%D0%BE%D0%BB%D0%B0%D1%88%D0%B5%D0%BD%D0%BA%D0%BE) [Бурление](https://lurkmore.gay/%D0%91%D1%83%D1%80%D0%BB%D0%B5%D0%BD%D0%B8%D0%B5_%D0%B3%D0%BE%D0%B2%D0%BD) говн [Валерий](https://lurkmore.gay/%D0%92%D0%B0%D0%BB%D0%B5%D1%80%D0%B8%D0%B9_%D0%9D%D0%B0%D0%B7%D0%B0%D1%80%D0%BE%D0%B2) Назаров [Варракс](https://lurkmore.gay/%D0%92%D0%B0%D1%80%D1%80%D0%B0%D0%BA%D1%81) Леонид [Василевский](https://lurkmore.gay/%D0%9B%D0%B5%D0%BE%D0%BD%D0%B8%D0%B4_%D0%92%D0%B0%D1%81%D0%B8%D0%BB%D0%B5%D0%B2%D1%81%D0%BA%D0%B8%D0%B9) [Ватник](https://lurkmore.gay/%D0%92%D0%B0%D1%82%D0%BD%D0%B8%D0%BA) [Веганы](https://lurkmore.gay/%D0%92%D0%B5%D0%B3%D0%B0%D0%BD%D1%8B) Миша [Вербицкий](https://lurkmore.gay/%D0%9C%D0%B8%D1%88%D0%B0_%D0%92%D0%B5%D1%80%D0%B1%D0%B8%D1%86%D0%BA%D0%B8%D0%B9) [Винилофилия](https://lurkmore.gay/%D0%92%D0%B8%D0%BD%D0%B8%D0%BB%D0%BE%D1%84%D0%B8%D0%BB%D0%B8%D1%8F) [Виталик](https://lurkmore.gay/%D0%92%D0%B8%D1%82%D0%B0%D0%BB%D0%B8%D0%BA) Вован [Метал](https://lurkmore.gay/%D0%92%D0%BE%D0%B2%D0%B0%D0%BD_%D0%9C%D0%B5%D1%82%D0%B0%D0%BB) [Высер](https://lurkmore.gay/%D0%92%D1%8B%D1%81%D0%B5%D1%80) [Геноцид](https://lurkmore.gay/%D0%93%D0%B5%D0%BD%D0%BE%D1%86%D0%B8%D0%B4_%D0%B0%D1%80%D0%BC%D1%8F%D0%BD) армян [Германыч](https://lurkmore.gay/%D0%93%D0%B5%D1%80%D0%BC%D0%B0%D0%BD%D1%8B%D1%87) Глобальное [потепление](https://lurkmore.gay/%D0%93%D0%BB%D0%BE%D0%B1%D0%B0%D0%BB%D1%8C%D0%BD%D0%BE%D0%B5_%D0%BF%D0%BE%D1%82%D0%B5%D0%BF%D0%BB%D0%B5%D0%BD%D0%B8%D0%B5) [Гоблин](https://lurkmore.gay/%D0%93%D0%BE%D0%B1%D0%BB%D0%B8%D0%BD_%D0%93%D0%B0%D0%B3%D0%B0) Гага

[Говнарь](https://lurkmore.gay/%D0%93%D0%BE%D0%B2%D0%BD%D0%B0%D1%80%D1%8C) [Говно](https://lurkmore.gay/%D0%93%D0%BE%D0%B2%D0%BD%D0%BE) [Город](https://lurkmore.gay/%D0%93%D0%BE%D1%80%D0%BE%D0%B4_%D0%A1%D0%BD%D0%BE%D0%B2) Снов [Гринпис](https://lurkmore.gay/%D0%93%D1%80%D0%B8%D0%BD%D0%BF%D0%B8%D1%81) [Гутник](https://lurkmore.gay/%D0%93%D1%83%D1%82%D0%BD%D0%B8%D0%BA) Дед [ИВЦ](https://lurkmore.gay/%D0%94%D0%B5%D0%B4_%D0%98%D0%92%D0%A6) [Джеттейм](https://lurkmore.gay/%D0%94%D0%B6%D0%B5%D1%82%D1%82%D0%B5%D0%B9%D0%BC) [Джигурда](https://lurkmore.gay/%D0%94%D0%B6%D0%B8%D0%B3%D1%83%D1%80%D0%B4%D0%B0) [Джипсилиля](https://lurkmore.gay/%D0%94%D0%B6%D0%B8%D0%BF%D1%81%D0%B8%D0%BB%D0%B8%D0%BB%D1%8F) [Диванные](https://lurkmore.gay/%D0%94%D0%B8%D0%B2%D0%B0%D0%BD%D0%BD%D1%8B%D0%B5_%D0%B2%D0%BE%D0%B9%D1%81%D0%BA%D0%B0) войска [Доброволец](https://lurkmore.gay/%D0%94%D0%BE%D0%B1%D1%80%D0%BE%D0%B2%D0%BE%D0%BB%D0%B5%D1%86) [Друмба](https://lurkmore.gay/%D0%94%D1%80%D1%83%D0%BC%D0%B1%D0%B0) Дэниел [Петрик](https://lurkmore.gay/%D0%94%D1%8D%D0%BD%D0%B8%D0%B5%D0%BB_%D0%9F%D0%B5%D1%82%D1%80%D0%B8%D0%BA) [Евровидение](https://lurkmore.gay/%D0%95%D0%B2%D1%80%D0%BE%D0%B2%D0%B8%D0%B4%D0%B5%D0%BD%D0%B8%D0%B5) [Еда](https://lurkmore.gay/%D0%95%D0%B4%D0%B0) Женя [Духовникова](https://lurkmore.gay/%D0%96%D0%B5%D0%BD%D1%8F_%D0%94%D1%83%D1%85%D0%BE%D0%B2%D0%BD%D0%B8%D0%BA%D0%BE%D0%B2%D0%B0) [Жертвы](https://lurkmore.gay/%D0%96%D0%B5%D1%80%D1%82%D0%B2%D1%8B_%D0%BF%D1%80%D0%B0%D0%BD%D0%BA%D0%B0) пранка [Закон](https://lurkmore.gay/%D0%97%D0%B0%D0%BA%D0%BE%D0%BD_%D0%9F%D0%BE) По [Змагар](https://lurkmore.gay/%D0%97%D0%BC%D0%B0%D0%B3%D0%B0%D1%80) [Знаменитость](https://lurkmore.gay/%D0%97%D0%BD%D0%B0%D0%BC%D0%B5%D0%BD%D0%B8%D1%82%D0%BE%D1%81%D1%82%D1%8C_%D1%80%D0%BE%D1%81%D1%81%D0%B8%D0%B9%D1%81%D0%BA%D0%BE%D0%B3%D0%BE_%D1%83%D1%80%D0%BE%D0%B2%D0%BD%D1%8F) российского уровня Иван [Гамаз](https://lurkmore.gay/%D0%98%D0%B2%D0%B0%D0%BD_%D0%93%D0%B0%D0%BC%D0%B0%D0%B7) Иван [Охлобыстин](https://lurkmore.gay/%D0%98%D0%B2%D0%B0%D0%BD_%D0%9E%D1%85%D0%BB%D0%BE%D0%B1%D1%8B%D1%81%D1%82%D0%B8%D0%BD) [ИГИЛ](https://lurkmore.gay/%D0%98%D0%93%D0%98%D0%9B) Илья [Фарафонов](https://lurkmore.gay/%D0%98%D0%BB%D1%8C%D1%8F_%D0%A4%D0%B0%D1%80%D0%B0%D1%84%D0%BE%D0%BD%D0%BE%D0%B2) [Император](https://lurkmore.gay/%D0%98%D0%BC%D0%BF%D0%B5%D1%80%D0%B0%D1%82%D0%BE%D1%80_%D0%B4%D0%B2%D0%B0%D1%87%D0%B5%D0%B9) двачей [Индусский](https://lurkmore.gay/%D0%98%D0%BD%D0%B4%D1%83%D1%81%D1%81%D0%BA%D0%B8%D0%B9_%D0%BA%D0%BE%D0%B4) код Инна [Жиркова](https://lurkmore.gay/%D0%98%D0%BD%D0%BD%D0%B0_%D0%96%D0%B8%D1%80%D0%BA%D0%BE%D0%B2%D0%B0) [Кавказ-Центр](https://lurkmore.gay/%D0%9A%D0%B0%D0%B2%D0%BA%D0%B0%D0%B7-%D0%A6%D0%B5%D0%BD%D1%82%D1%80) [Кактус](https://lurkmore.gay/%D0%9A%D0%B0%D0%BA%D1%82%D1%83%D1%81) [Карикатуры](https://lurkmore.gay/%D0%9A%D0%B0%D1%80%D0%B8%D0%BA%D0%B0%D1%82%D1%83%D1%80%D1%8B_%D0%BD%D0%B0_%D0%9C%D1%83%D1%85%D0%B0%D0%BC%D0%BC%D0%B5%D0%B4%D0%B0) на Мухаммеда Карина [Будучьян](https://lurkmore.gay/%D0%9A%D0%B0%D1%80%D0%B8%D0%BD%D0%B0_%D0%91%D1%83%D0%B4%D1%83%D1%87%D1%8C%D1%8F%D0%BD) [Кинопоиск](https://lurkmore.gay/%D0%9A%D0%B8%D0%BD%D0%BE%D0%BF%D0%BE%D0%B8%D1%81%D0%BA) [Коммуняки](https://lurkmore.gay/%D0%9A%D0%BE%D0%BC%D0%BC%D1%83%D0%BD%D1%8F%D0%BA%D0%B8)

Вован [Метал](https://lurkmore.gay/%D0%92%D0%BE%D0%B2%D0%B0%D0%BD_%D0%9C%D0%B5%D1%82%D0%B0%D0%BB) Высел [Геноцид](https://lurkmore.gay/%D0%93%D0%B5%D0%BD%D0%BE%D1%86%D0%B8%D0%B4_%D0%B0%D1%80%D0%BC%D1%8F%D0%BD) армян [Германыч](https://lurkmore.gay/%D0%93%D0%B5%D1%80%D0%BC%D0%B0%D0%BD%D1%8B%D1%87) Глобальное [потепление](https://lurkmore.gay/%D0%93%D0%BB%D0%BE%D0%B1%D0%B0%D0%BB%D1%8C%D0%BD%D0%BE%D0%B5_%D0%BF%D0%BE%D1%82%D0%B5%D0%BF%D0%BB%D0%B5%D0%BD%D0%B8%D0%B5) [Гоблин](https://lurkmore.gay/%D0%93%D0%BE%D0%B1%D0%BB%D0%B8%D0%BD_%D0%93%D0%B0%D0%B3%D0%B0) Гагаанач Глобальное потепление Гоблин Га